**Name: \_\_\_\_\_\_ANSWER\_\_\_\_\_\_\_\_\_\_\_\_\_\_\_\_\_\_\_\_\_ SECTION: \_\_\_\_\_** 

## **Submit the .m file at the end of the time allocated, on canvas under link for Exam1.**

## RETURN COVER SHEET BEFORE LEAVING.

\*If you don't like the story, make up your own but do the work expected regardless.

A city has been infected by a deadly virus. You have the magic cure but it must be sent there with a projectile! You can control the initial angle  $(\theta_i \text{ degrees})$  and velocity  $(V_i \text{ m/s})$  of the projectile, as well as the coordinates of the city, and the settings ( $k_1$  and  $k_2$ ) of the magic cure so that the city gets mostly saved! Find all the settings so the city is saved!

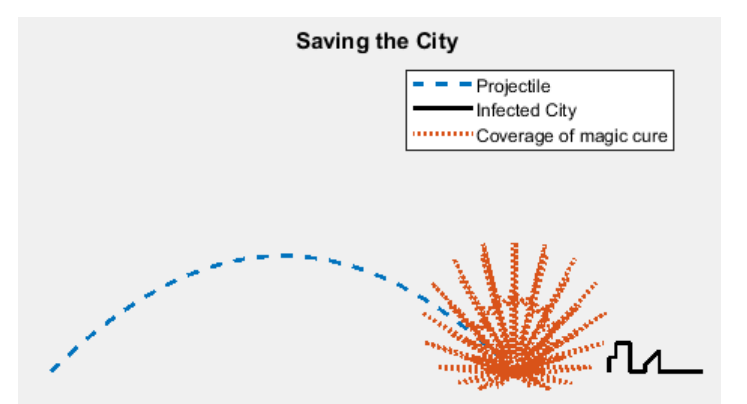

## **(5pts)** Engineering Process ‐ **Step1**:

\*Except for the city's coordinates, note that all these values should be able to be changed easily in the code.

Givens: city's coordinates Find: correct projectile and cure settings ( $\theta_i$   $V_i$   $k_1$  and  $k_2$ ) so that city is saved

## **Step2:** see screenshot above.

**Step3:** To plot the projectile, plot y vs. x with the following data:

*x* is a range of distances (meters) set from 0 to 
$$
V_l^2 * \frac{\sin(2*\theta_l)}{9.81}
$$
.

$$
y_{height}(x) = \frac{-4.9}{V_i^2 * \cos(\theta_i)^2} x^2 + x * \tan(\theta_i)
$$

To plot the coverage of the magic cure, plot y vs. x with the following parametric equations:  $\beta$  being angles set from 0 to  $4\pi$  radians using  $k_2$  number of data-points.

$$
x(\beta) = k_1 * \left(\sin(\beta) + \sin\left(\frac{k_1 \beta}{2}\right)^3\right) * \cos(\beta) + V_i^2 * \frac{\sin(2 * \theta_i)}{9.81}
$$

$$
y(\beta) = k_1 * \left(\sin(\beta) + \sin\left(\frac{k_1 \beta}{2}\right)^3\right) * \sin(\beta)
$$

To plot the city, use these exact coordinates.

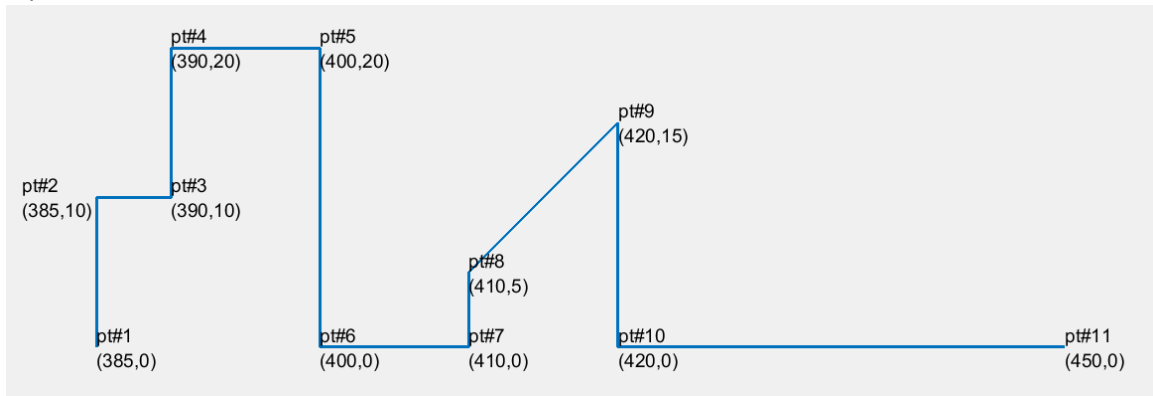

**Step4:** no assumptions would simplify any of these equations! **Step5 and 6:** not applicable.

**Steps7a** and **b** must be in the script, as done in class (filename up to you). **Step 7c)** is not applicable here as the result is visual. The figure of your code must overall match the figure shown: use line types and colors of your choice. To place the legend in the best location, the fourth argument must be the string 'location', and the fifth argument must be the string 'best'.

Test/Fill in the table below by re-using your code:

Note: Kind of a fun parametric equation, the magic cure changes DRASTICALLY depending on the settings‐ just plug/guess away!

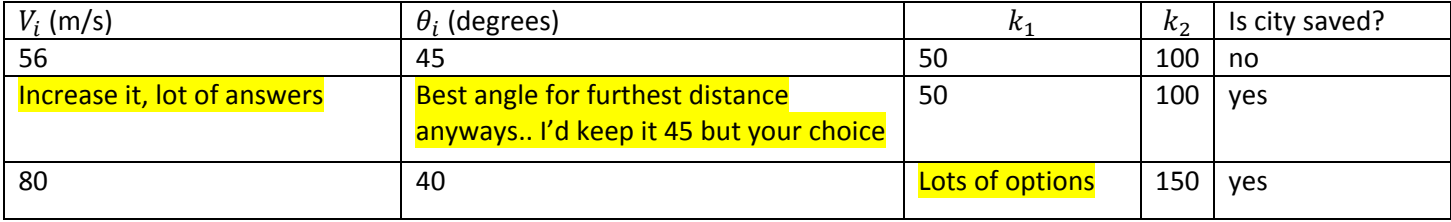

Overall heads up: some data is in radians, other in degrees. Be careful. Please use the rubric below as a check list before submitting.

## **Extra Credit 1**

In comments at bottom of your script, show the 3 lines of code to plot and answer this ("Find the limit as x goes to negative 2"):

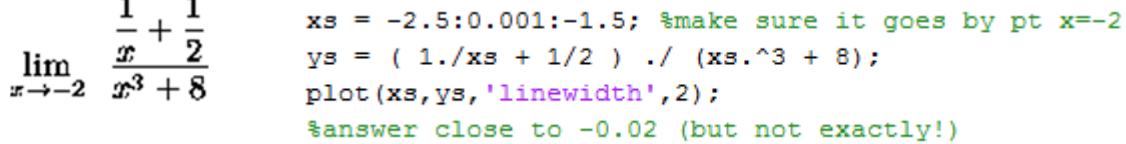

# **Extra Credit 2**

Curiosity is the little robot on Mars. How many lines of code does it takes to run the 'thing'? (Estimate) – google it after the exam

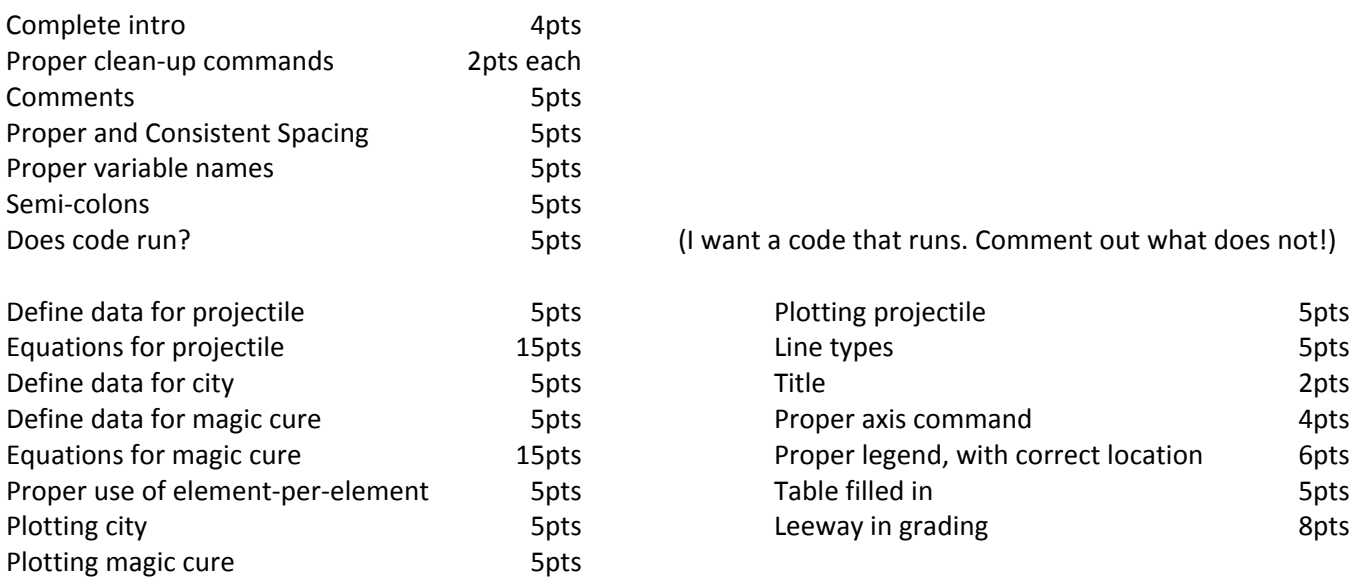

```
%blast off projectile
%caroline liron
%real exam1
clc;
clear;
close all;
%format commands useless as no output
%data for launch projectile
initVel = 56; \text{km/s}initAng = 45; %degrees
rangeMax = initVel^2*sind(2*initAng)/9.81;
xsDistanceProj = linspace(0,rangeMax); %seconds
ysHeightProj = -4.9/(\text{initVel}^2*\text{cosd}(\text{initAng})^2)*xsDistanceProj.<sup>2</sup>+ tand(initAng)\angle*xsDistanceProj;
%data for magic cure blast
ksize = 50;k2 = 100;angles = linspace(0,4*pi,k2);xsBlast = kSize * (sin(angles)+sin(kSize*angles/2).^3) .* cos(angles) + rangeMax;
ysBlast = kSize * (sin(angles)+sin(kSize*angles/2).^3) .* sin(angles);
%data for buildings/city to save
xsBuilding = [385 385 390 390 400 400 410 410 420 420 450]; just like the star in the video or
ysBuilding = [0 10 10 20 20 0 0 5 15 0 0];
%plot and combine
plot(xsDistanceProj, ysHeightProj,'--',xsBuilding,ysBuilding,'k-',xsBlast,
ysBlast,':','linewidth',2);
%or, 
plot(xsDistanceProj, ysHeightProj,'--','linewidth',2);
hold on;
plot(xsBuilding,ysBuilding,'k-','linewidth',2);
plot(xsBlast,ysBlast,':','linewidth',2);
%format properly
axis equal off; \text{rank} scale the same in x/y direction (both meters)
xlabel('distance (meters)');
ylabel('height (meters)');
title('Saving the City');
legend('Projectile','Infected City','Coverage of magic cure','location','best');
%no output to show
                                                       This part is straight out of the videos. If 
                                                       you type along in the videos and do 
                                                       everything, this is the time to open that 
                                                       file and do copy/paste.
                                                                     the quiz with the boat...
```